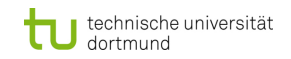

## **Kapitel 9: Elementare Datenstrukturen**

# **Einführung in die Programmierung**

#### **Wintersemester 2019/20**

**https://ls11-www.cs.tu-dortmund.de/teaching/ep1920vorlesung**

#### Dr.-Ing. Horst Schirmeier (mit Material von Prof. Dr. Günter Rudolph)

**Elementare Datenstrukturen**

Arbeitsgruppe Eingebettete Systemsoftware (LS 12) und Lehrstuhl für Algorithm Engineering (LS11)

Fakultät für Informatik

TU Dortmund

## **Inhalt**

- Definition: Abstrakter Datentyp (ADT)
- ADT Stapel
- ADT Schlange
- ADT Liste
- ADT Binärer Suchbaum
- ADT Graph
- Exkurse:
	- Einfache Dateibehandlung
	- C++-Strings

**Elementare Datenstrukturen**

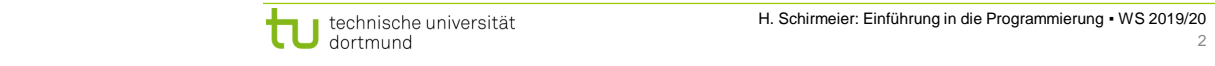

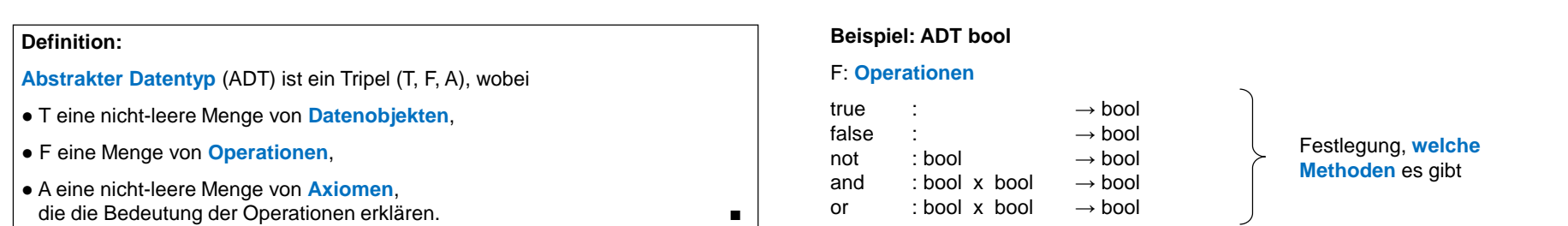

### **Abstrakt?**

- Datenobjekte brauchen keine konkrete Darstellung (Verallgemeinerung).
- Die **Wirkung** der Operationen wird beschrieben, nicht deren algorithmische Ausprägung.
- → "**WAS, nicht WIE**!"

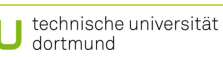

**Kapitel 9**

A: **Axiome**

 $not(false)$  = true  $not(true)$  = false  $and(false, false) = false$  $and(false, true) = false$  $and$ (true, false) = false  $and$ (true, true) = true

 $or(x, y)$  = not(and(not(x), not(y)))

Festlegung, **was** die Methoden bewirken

**Kapitel 9**

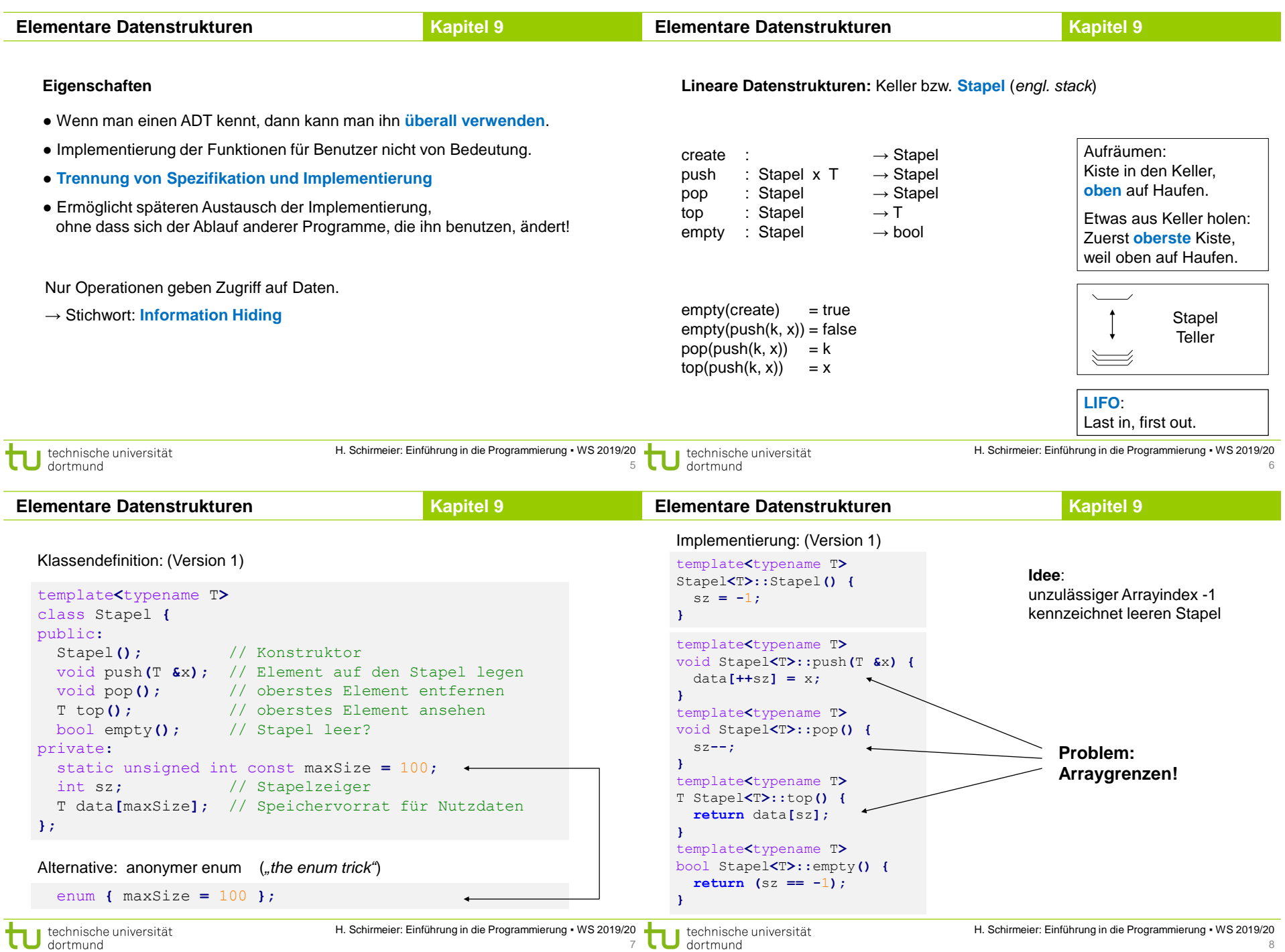

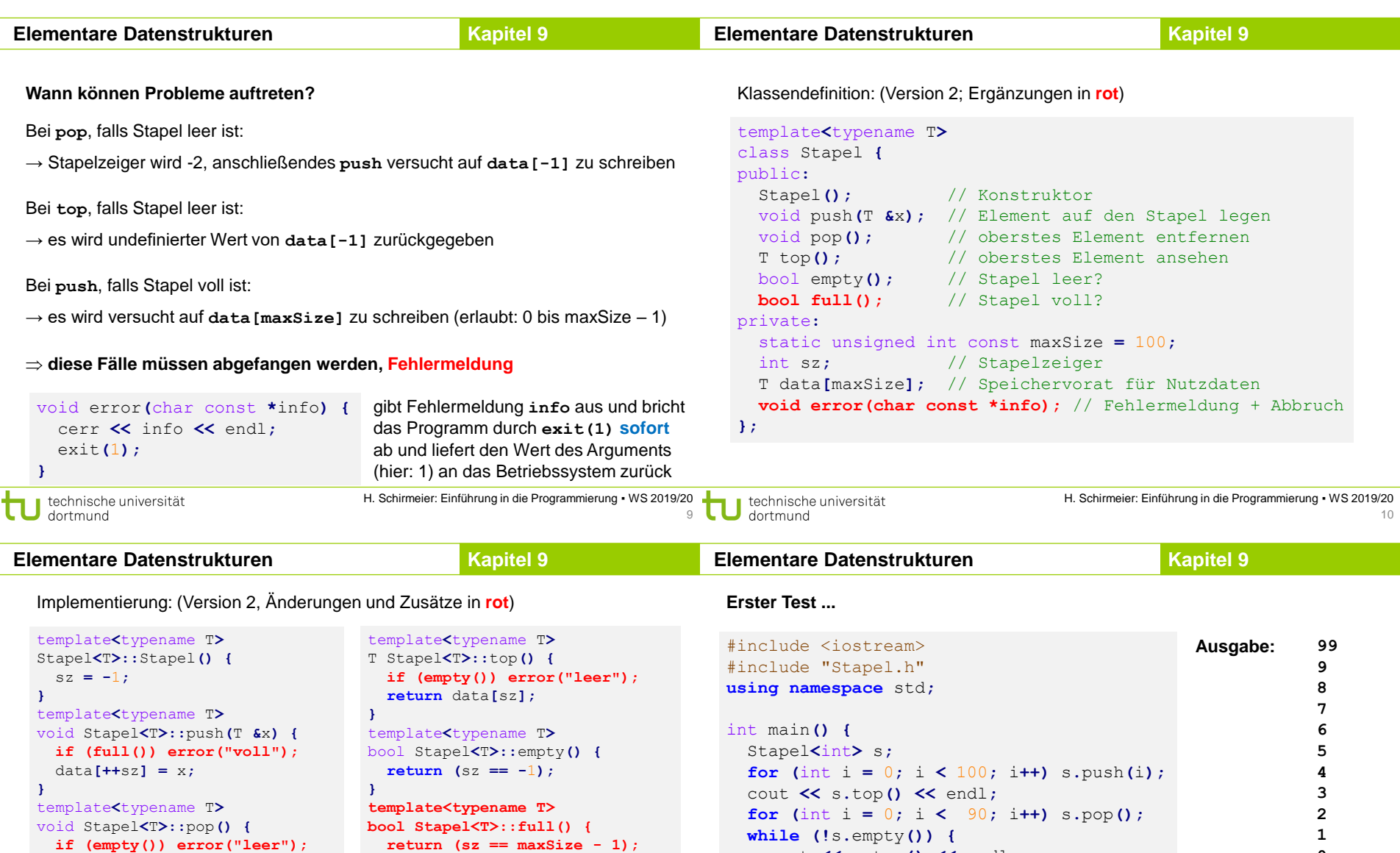

**void Stapel<T>::error(char const \* info) { std::cerr << info << std::endl;**

**template<typename T>**

sz**--;**

**}**

**}**

**private Methode**: kann nur innerhalb der Klasse aufgerufen werden

**}**

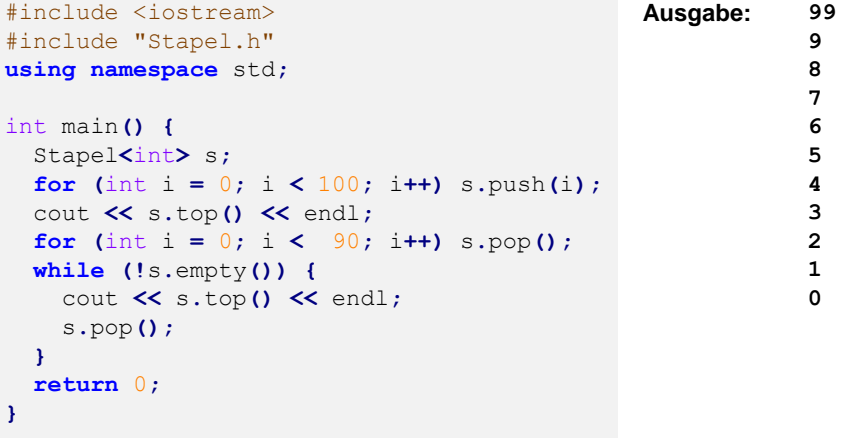

**exit(1);**

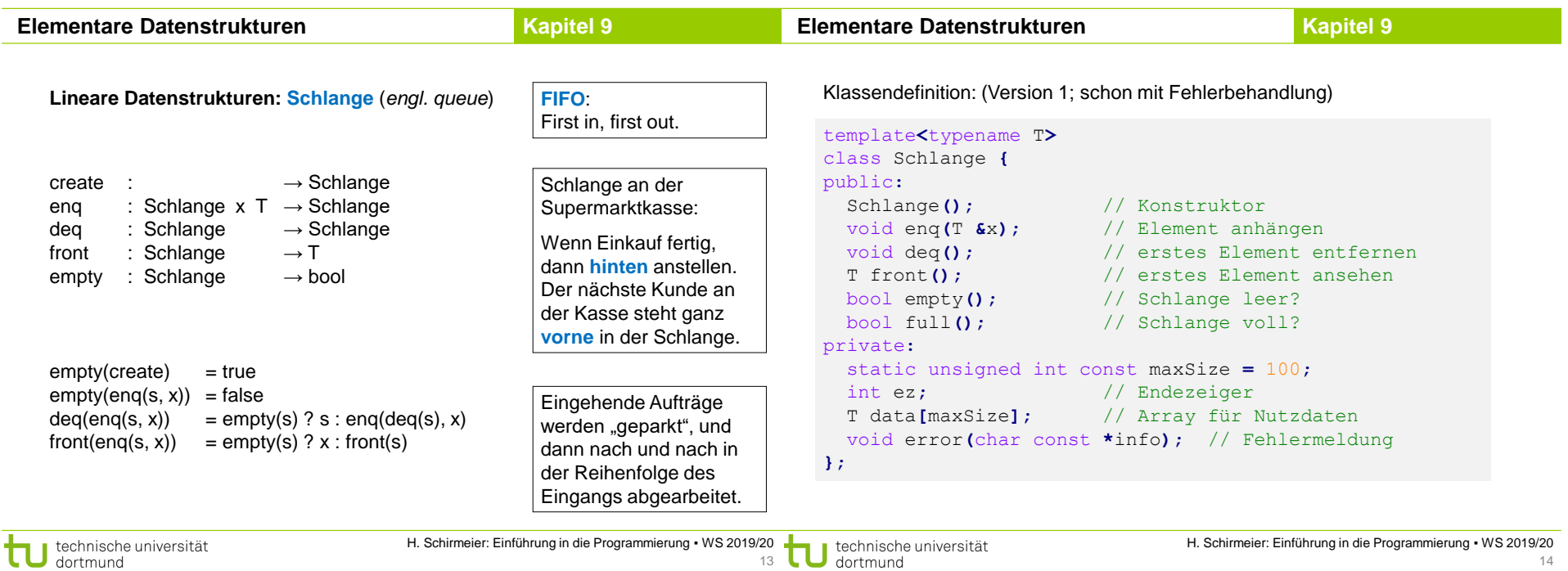

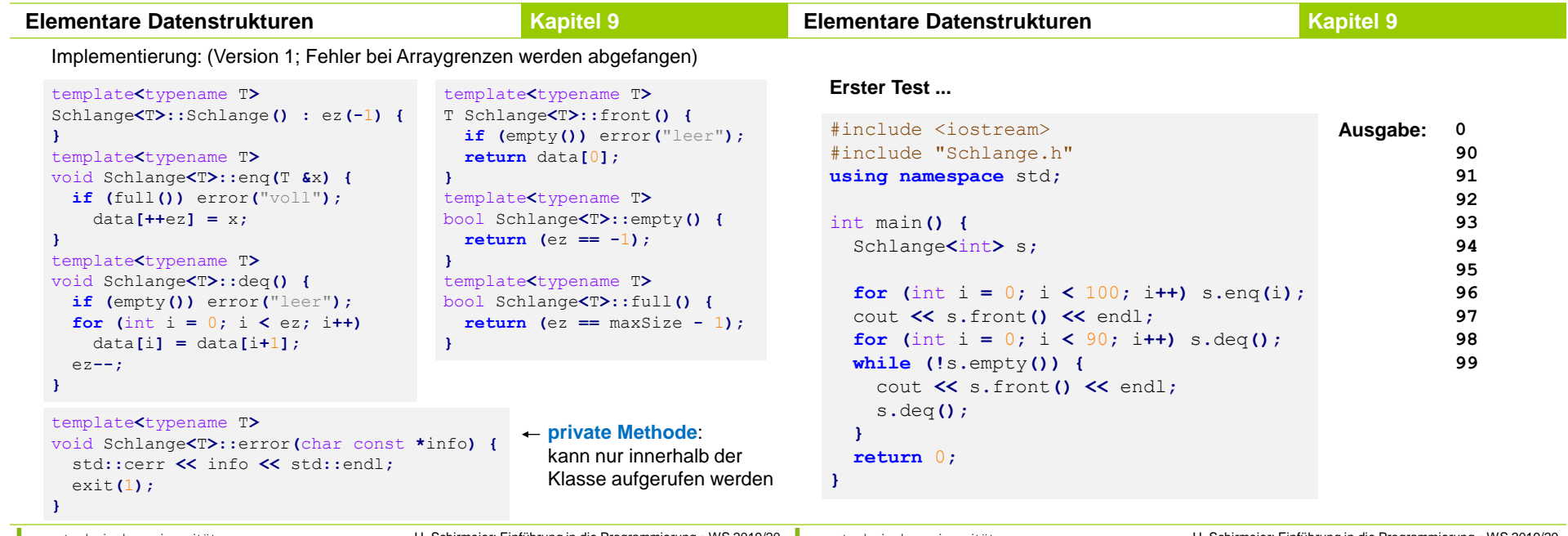

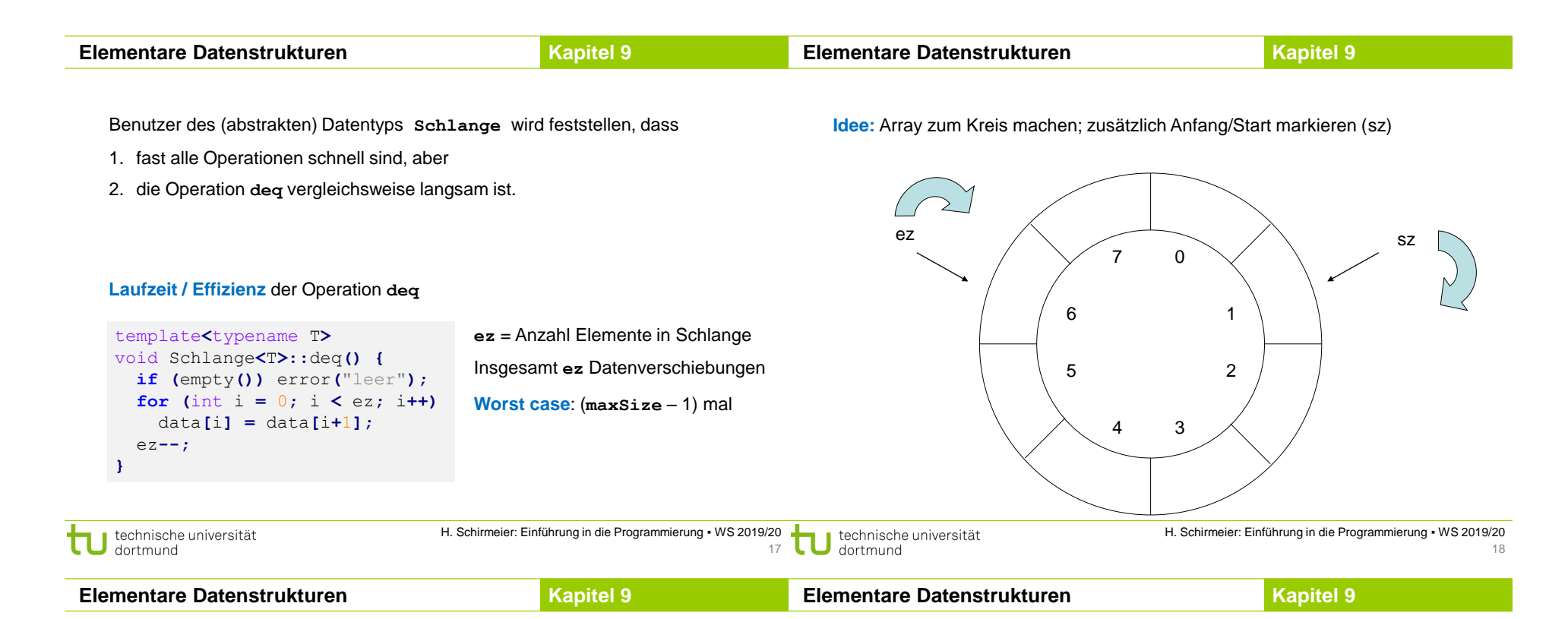

Implementierung: (Version 2; mit Ringspeicher)

```
template<typename T>
class Schlange {
public:
 Schlange<sup>()</sup>;
 void enq(T &x);
 void deq();
 T front();
 bool empty();
 bool full();
private:
 static unsigned int const maxSize = 100;
 int ez; // Endezeiger
 int sz; // Startzeiger
 T data[maxSize];
 void error(char const *info);
};
```
Implementierung: (Version 2; mit Ringspeicher)

```
template<typename T> Schlange<T>::Schlange() {
  sz = 0;
 ez = -1;
}
template<typename T> T Schlange<T>::front() {
 if (empty()) error("leer");
 return data[sz];
}
template<typename T> bool Schlange<T>::empty() {
 return (ez == -1);
}
template<typename T> bool Schlange<T>::full() {
 if (empty()) return false;
  return ((ez + 1) % maxSize) == sz;}
```
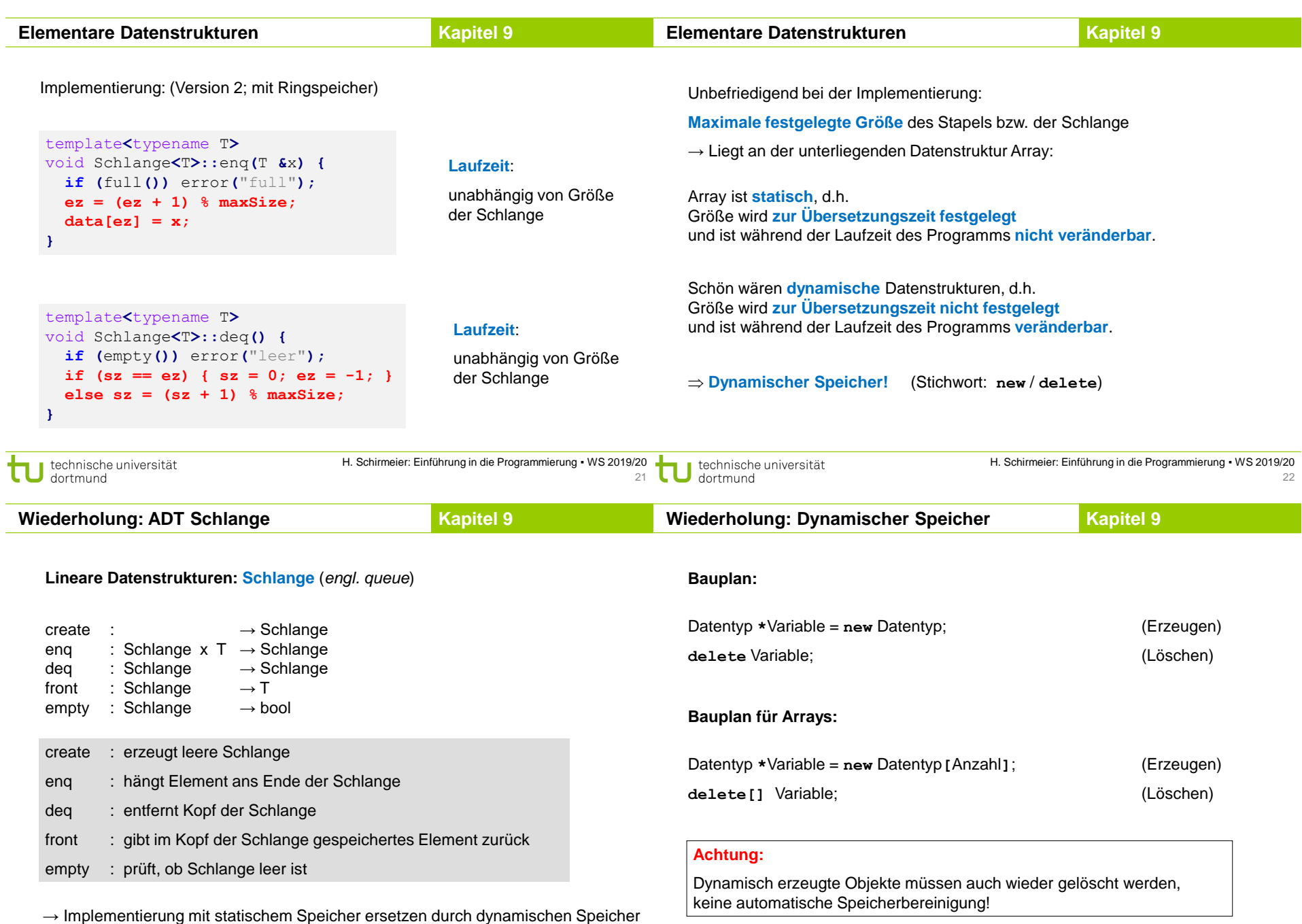

technische universität<br>dortmund

τ

i. i.

L  $\overline{\phantom{a}}$ 

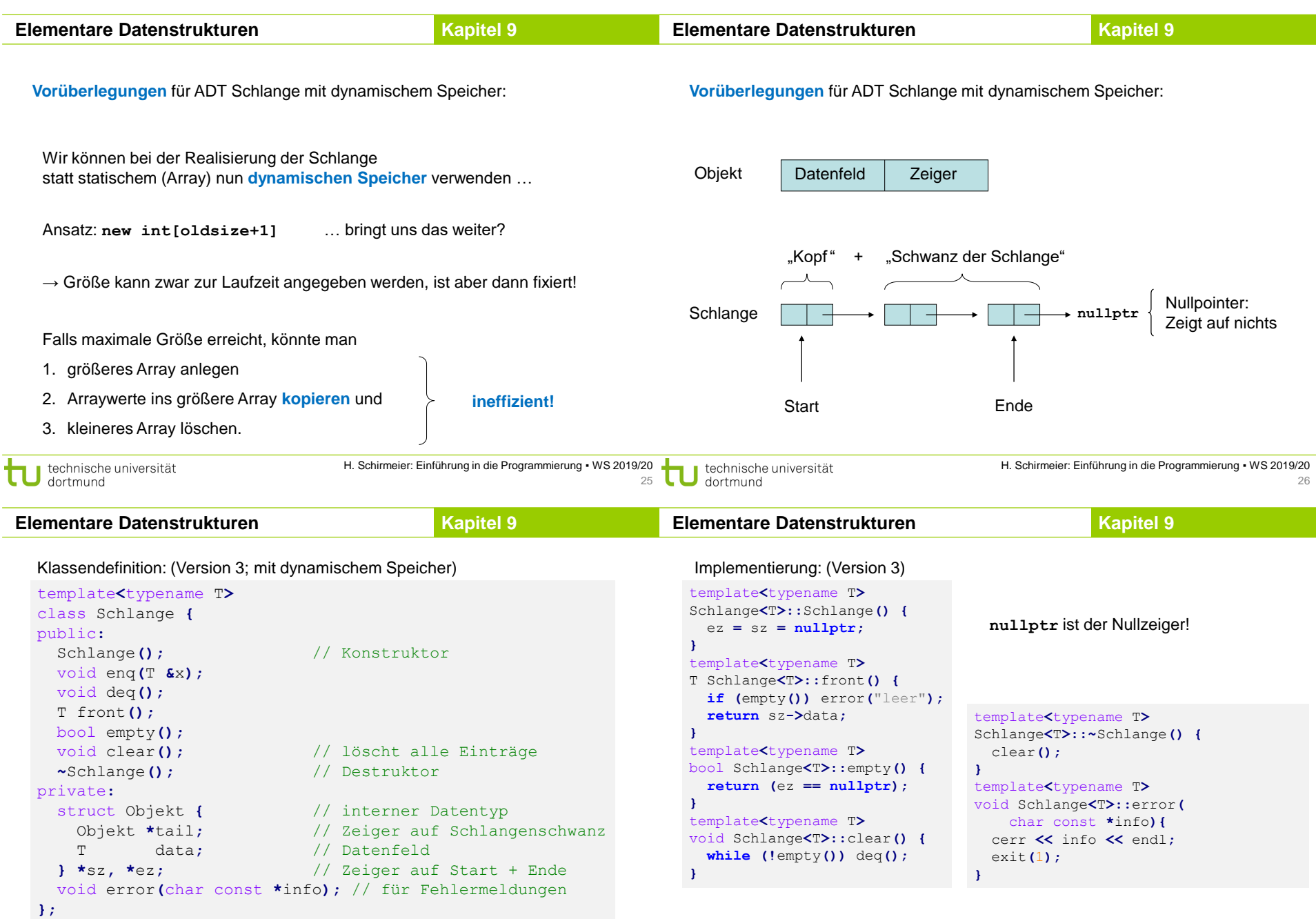

τ

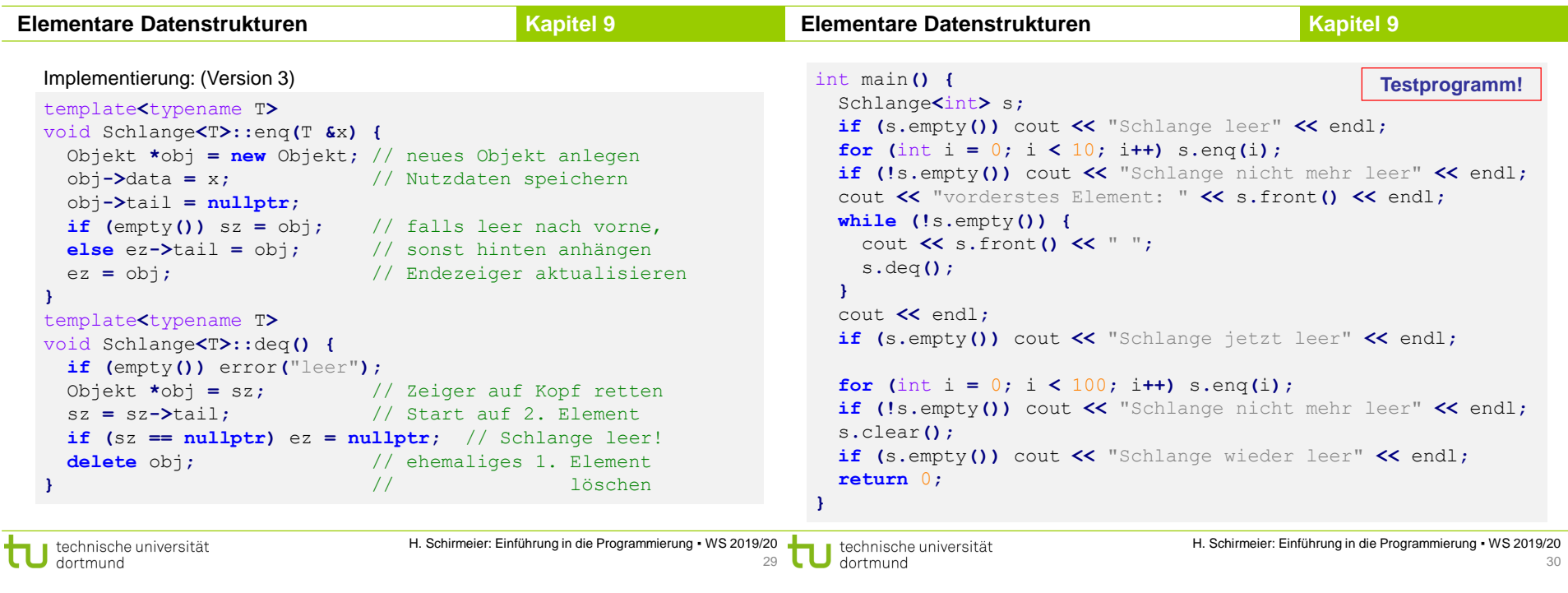

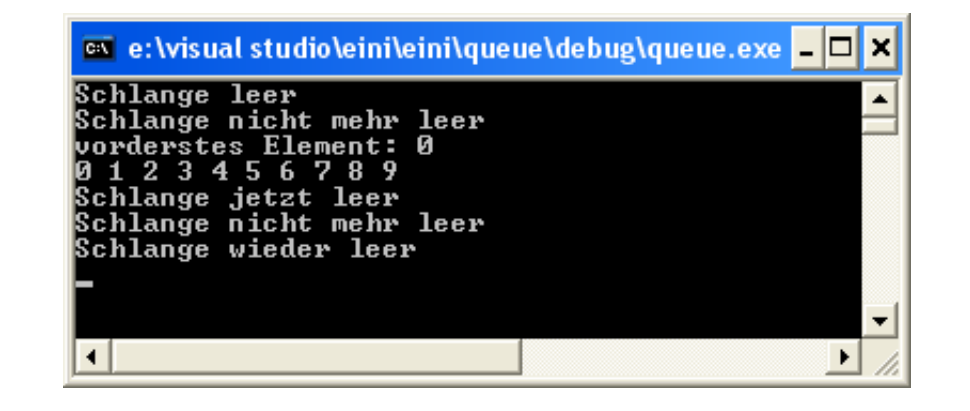

**Elementare Datenstrukturen Kapitel 9** 

## **Kopieren von Klassenobjekten**

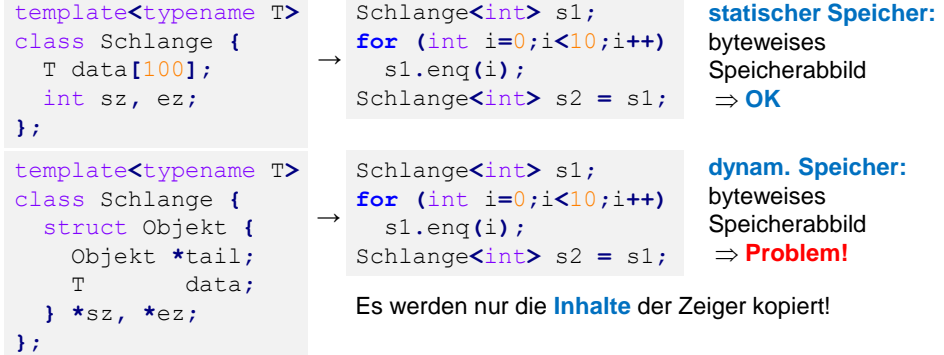

Bei Verwendung von dynamischem Speicher muss auch dieser kopiert werden.

### ⇒ In C++ kann das durch den Kopierkonstruktor realisiert werden.

**Elementare Datenstrukturen Kapitel 9**

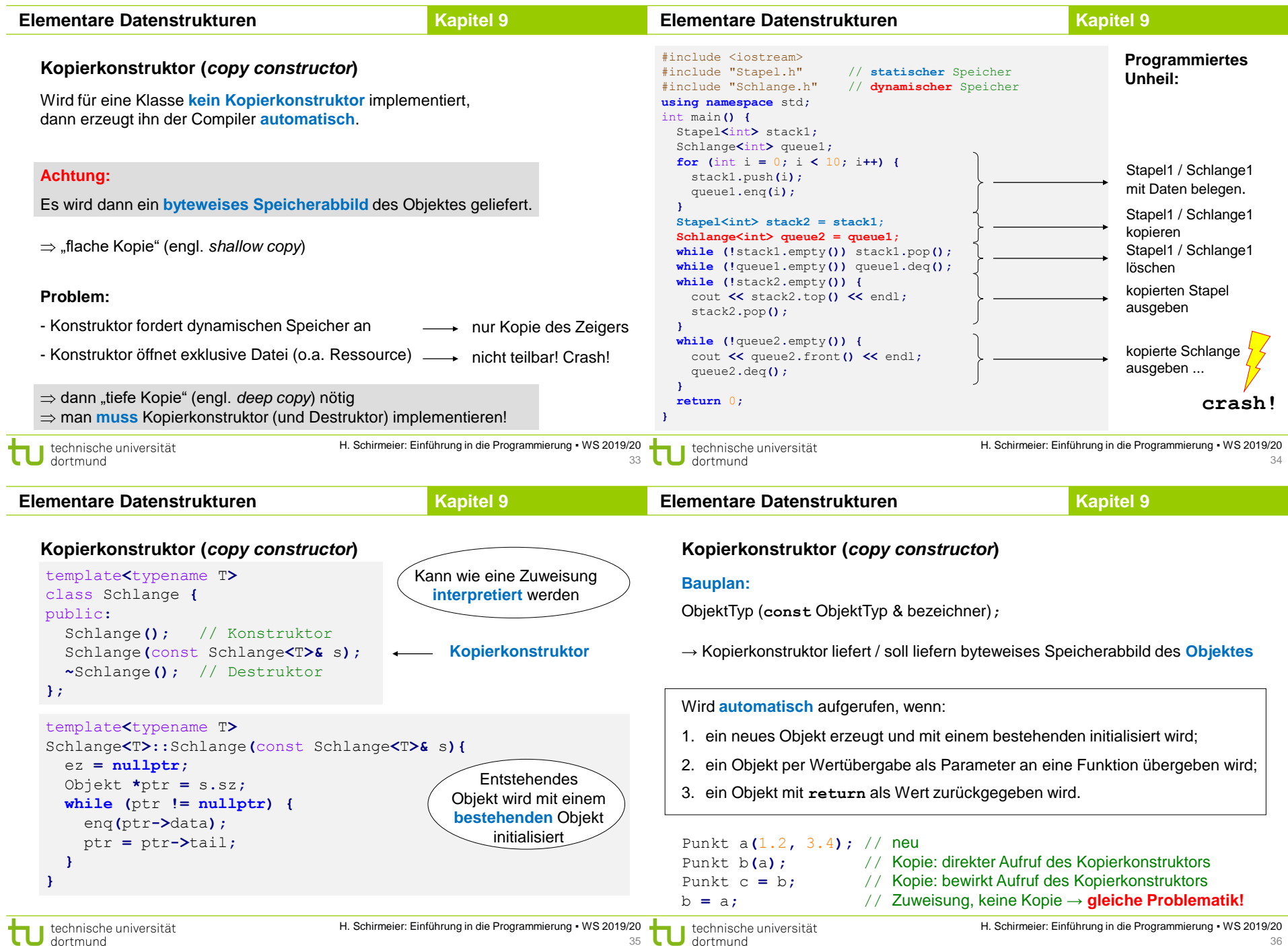

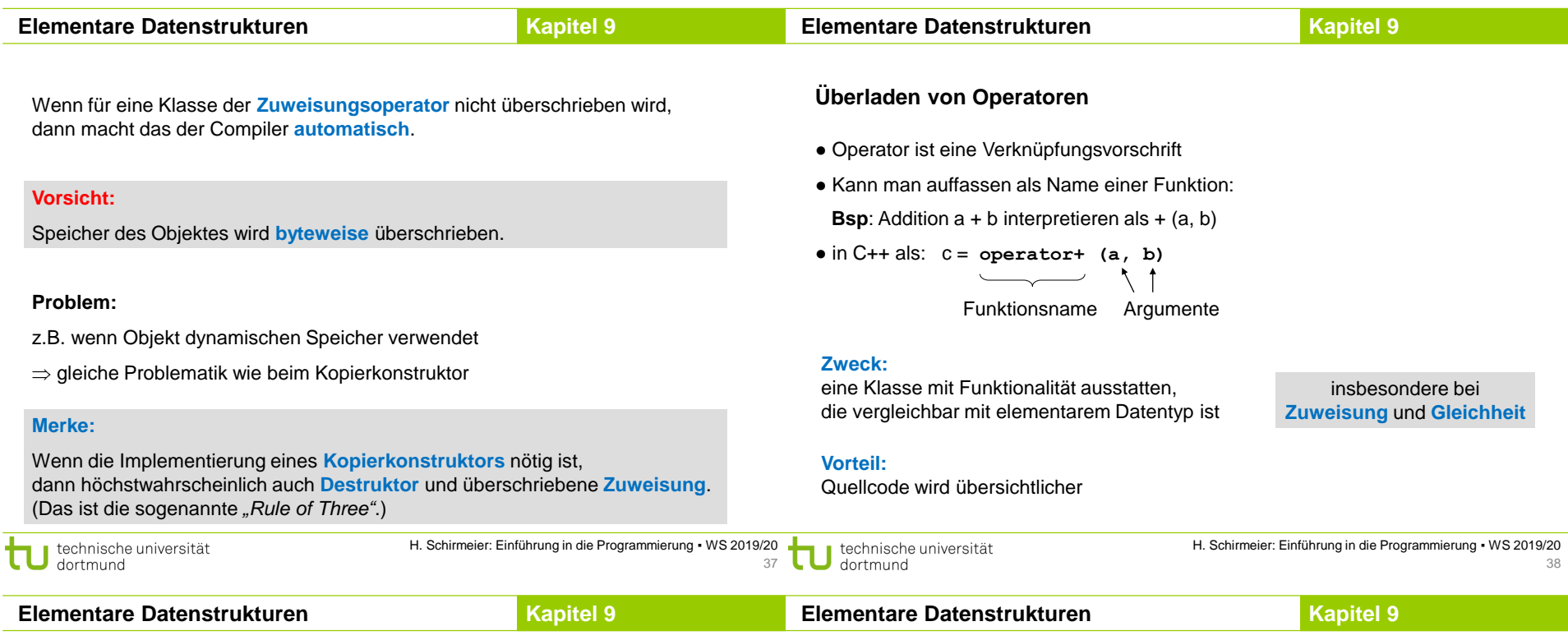

## **Überladen von Operatoren**

#### **Welche?**

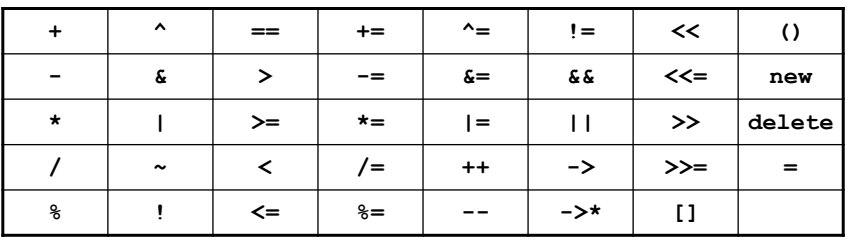

## **Wie?**

Objekttyp& operator<sup>o</sup>(const ObjektTyp& bezeichner)

Objekttyp operator<sup>®</sup> (const ObjektTyp& bezeichner)

## **Überladen von Operatoren: Zuweisung**

```
template<typename T>
Schlange<T>& Schlange<T>::operator= (const Schlange<T>& s) {
 if (this == &s) return *this; // falls Selbstzuweisung
 clear(); // Speicher freigeben
 Objekt *ptr = s.sz;
 while (ptr != nullptr) {
   enq(ptr->data);
   ptr = ptr->tail;
 }
 return *this;
```
## **}**

**this** ist ein Zeiger auf das Objekt selbst.

Bei der Zuweisung wird ja keine neue Instanz erzeugt; tatsächlich wird eine vorhandene Instanz verändert.

Deshalb ist Rückgabewert eine **Referenz auf sich selbst**!

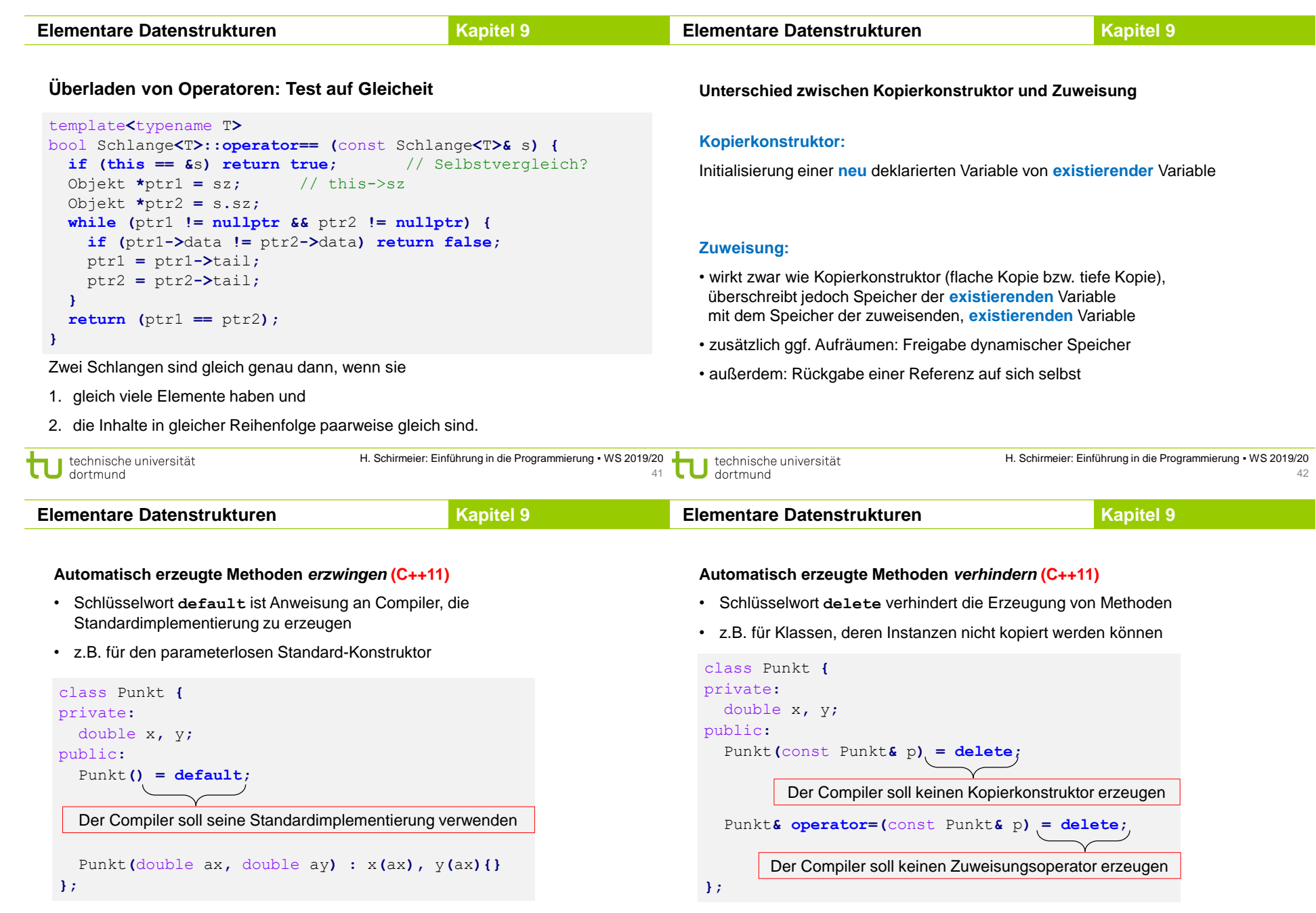

τ

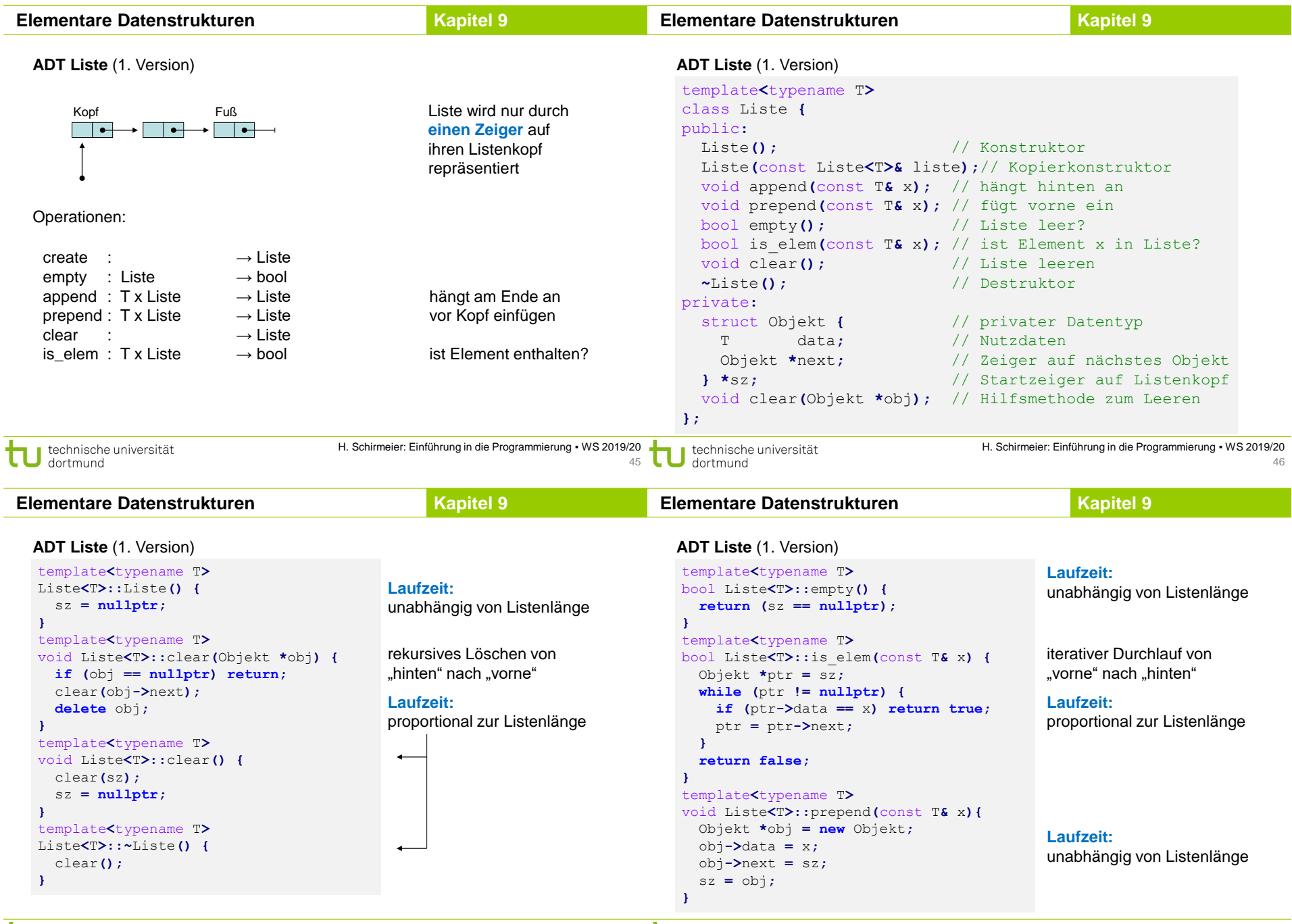

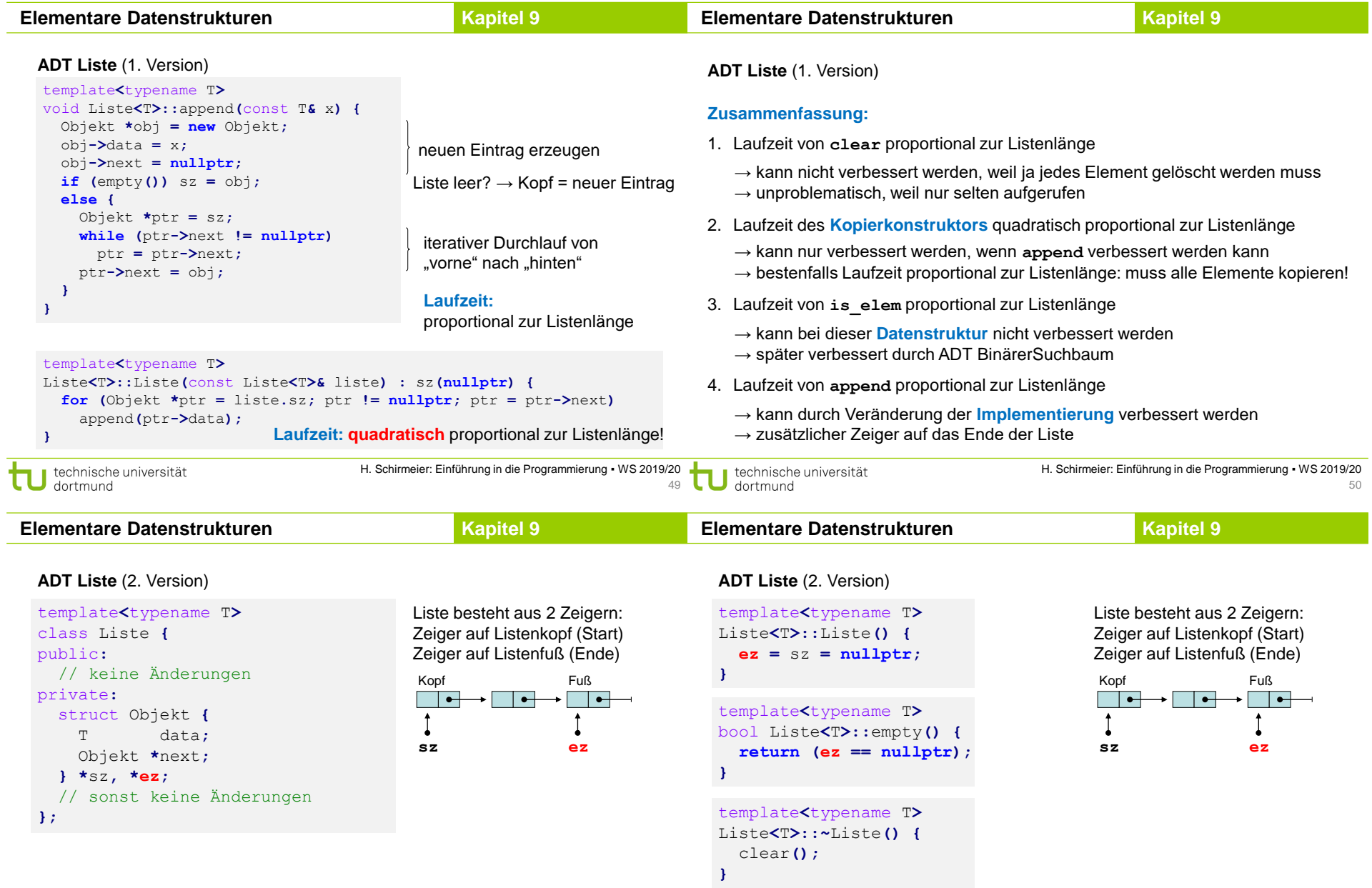

Kennzeichnung der leeren Liste jetzt durch Nullzeiger bei **ez**.

Kennzeichnung der leeren Liste jetzt durch Nullzeiger bei **ez**.

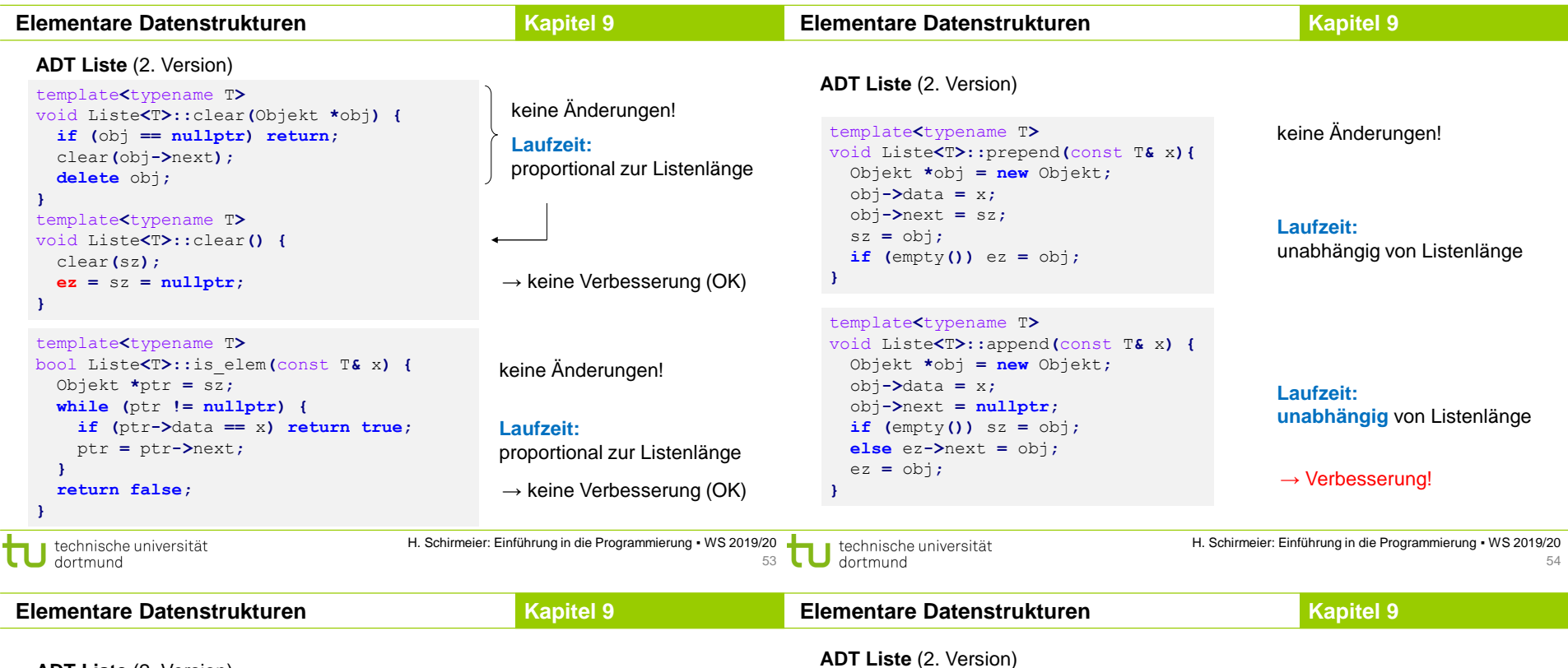

#### **ADT Liste** (2. Version)

```
template<typename T>
Liste<T>::Liste(const Liste<T>& liste) {
  ez = nullptr;
  for (Objekt *ptr = liste.sz; ptr != nullptr; ptr = ptr->next)
    append(ptr->data);
}
```
#### **Laufzeit:**

**proportional** zur Listenlänge, weil **append** verbessert wurde → Verbesserung!

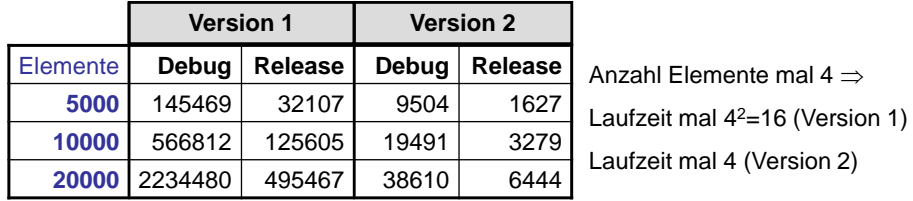

Laufzeit in usek. für Kopieroperation

## **ADT Liste** (2. Version)

### **Zusammenfassung:**

- 1. Laufzeit von **clear** proportional zur Listenlänge
	- → kann nicht verbessert werden, weil ja jedes Element gelöscht werden muss
	- $\rightarrow$  unproblematisch, weil nur selten aufgerufen
- 2. Laufzeit von **is\_elem** proportional zur Listenlänge
	- → kann bei dieser **Datenstruktur** nicht verbessert werden
	- $\rightarrow$  verbessern wir gleich durch ADT BinärBaum
- 3. Laufzeit von **append unabhängig** von Listenlänge
	- $\rightarrow$  war proportional zur Listenlänge in 1. Version
	- → Verbesserung erzielt durch Veränderung der **Implementierung**
- 4. Laufzeit des Kopierkonstruktors **proportional zur Listenlänge**
	- $\rightarrow$  war quadratisch proportional zur Listenlänge in 1. Version
	- → Verbesserung erzielt durch Verbesserung von **append**

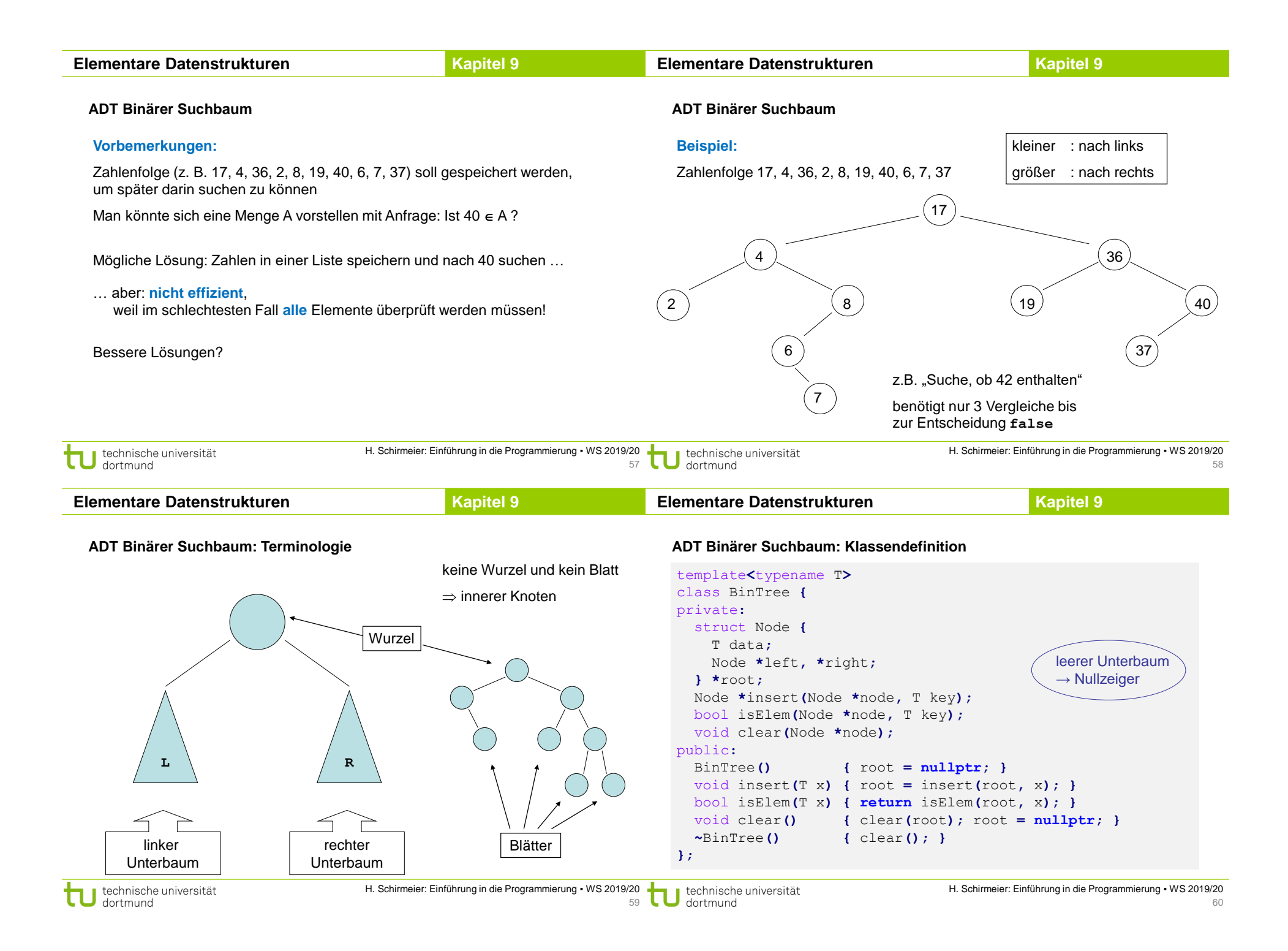

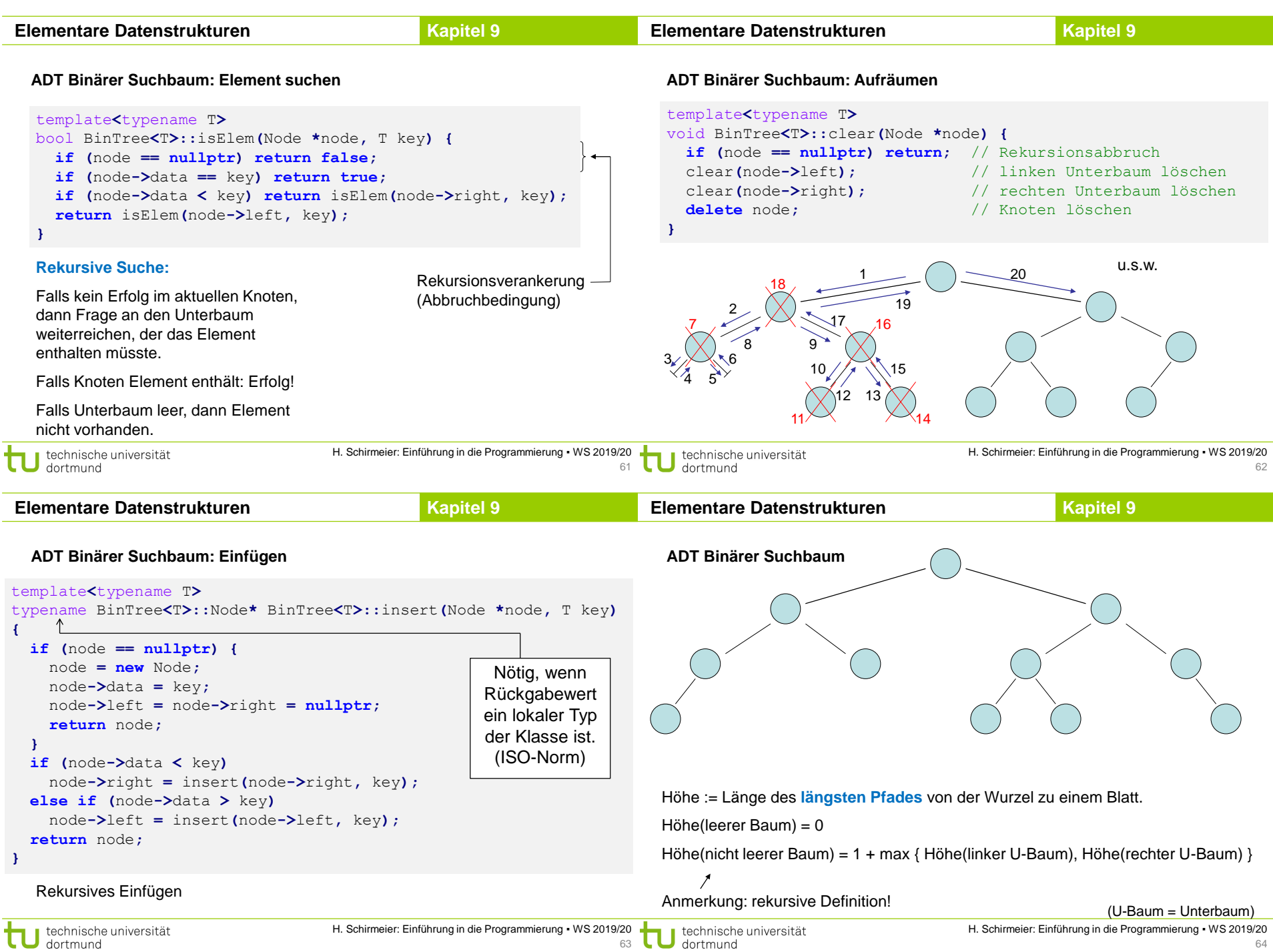

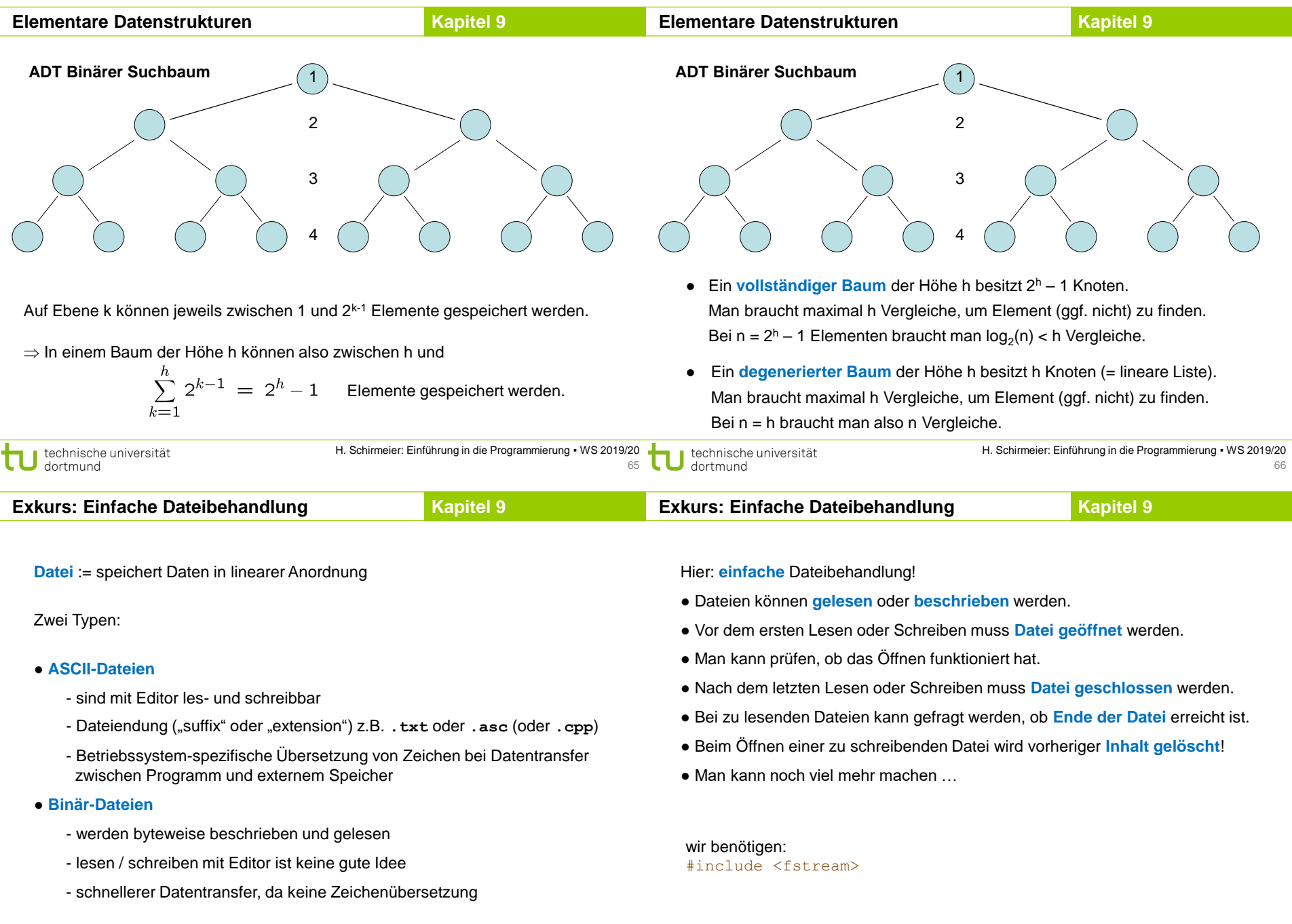

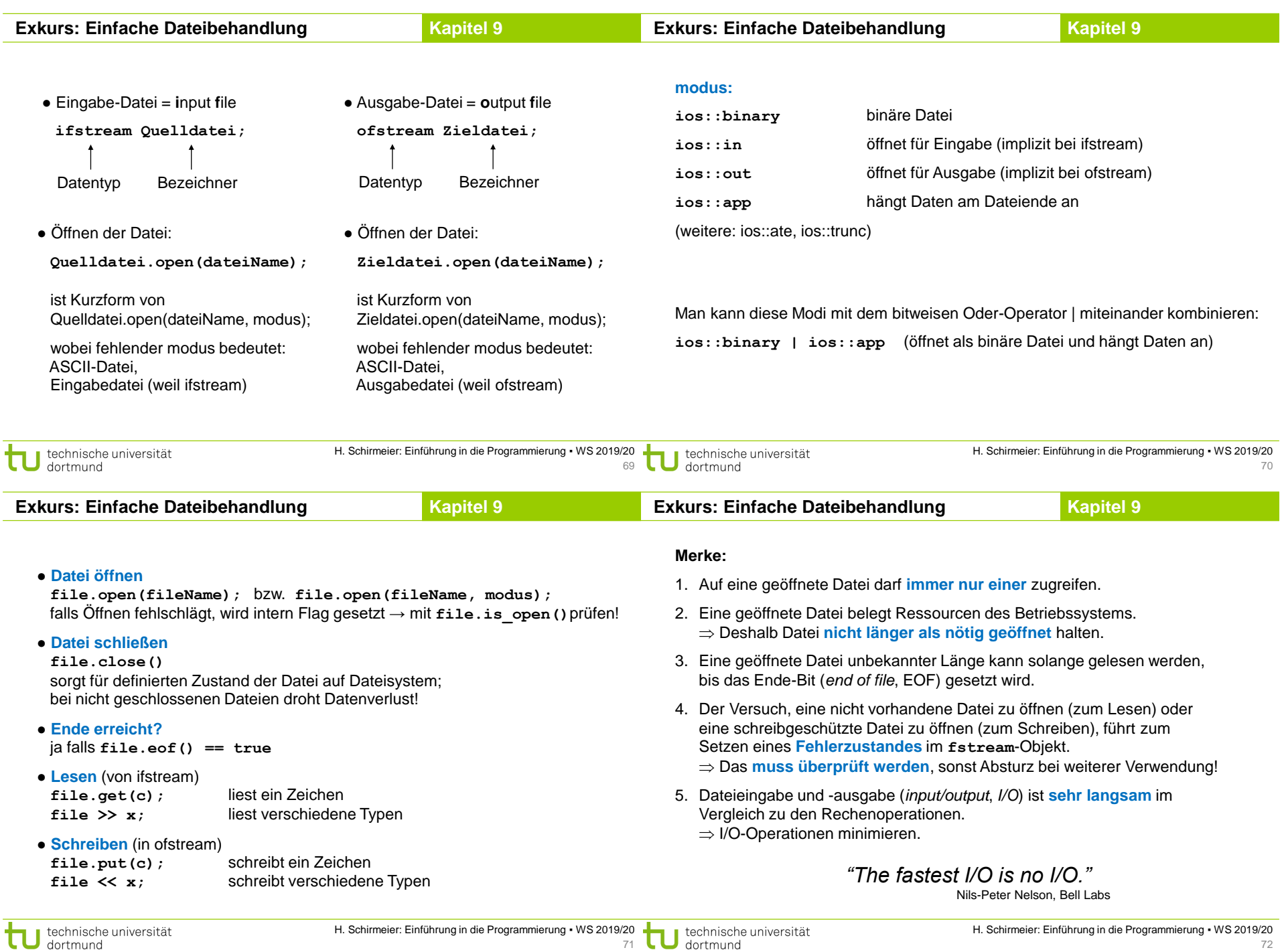

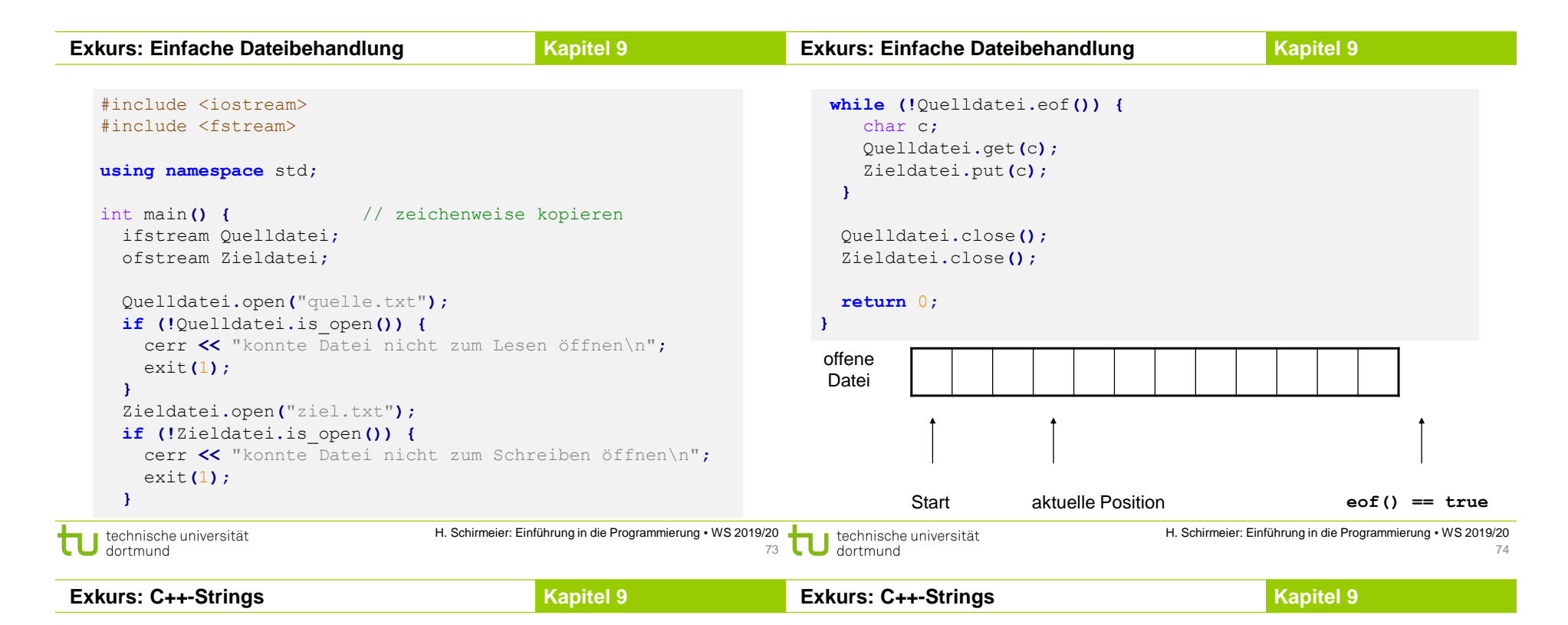

#### **Bisher:**

Zeichenketten wie char str**[**20**];**

 $\rightarrow$  Relikt aus C-Programmierung!

 $\rightarrow$  bei größeren Programmen mühevoll, lästig, ...

→ … und insgesamt **fehlerträchtig**!

## **Jetzt:**

Zeichenketten aus C++

 $\rightarrow$  sehr angenehm zu verwenden (keine 0 am Ende, variable Größe, ...)

 $\rightarrow$  eingebaute (umfangreiche) Funktionalität

wir benötigen: **#include <string>** und **using namespace std;**

## **Datendefinition / Initialisierung**

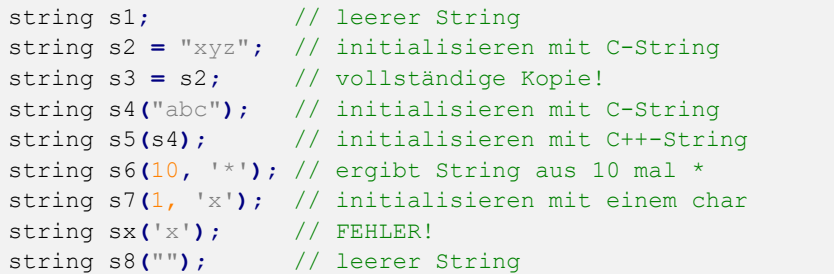

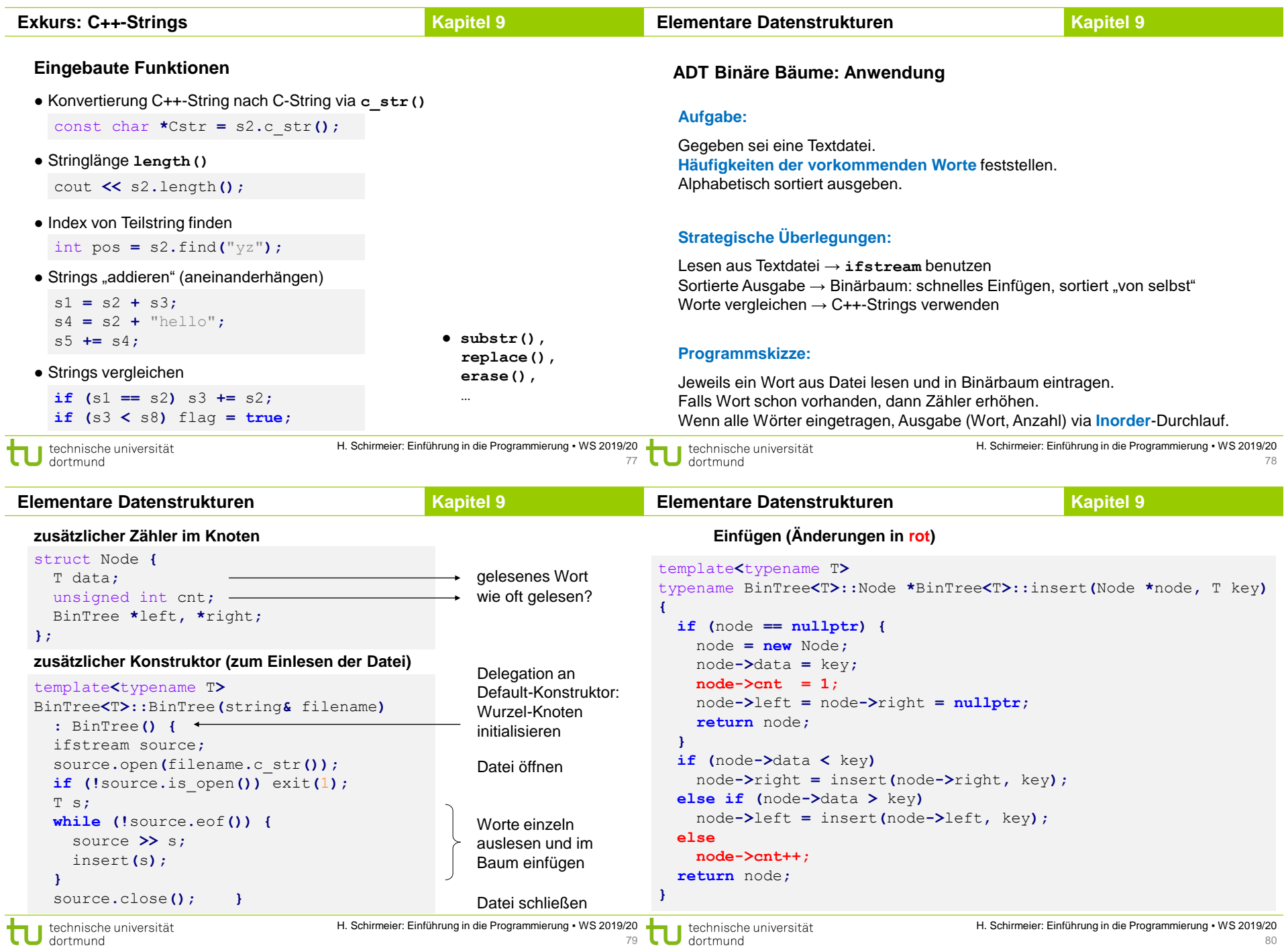

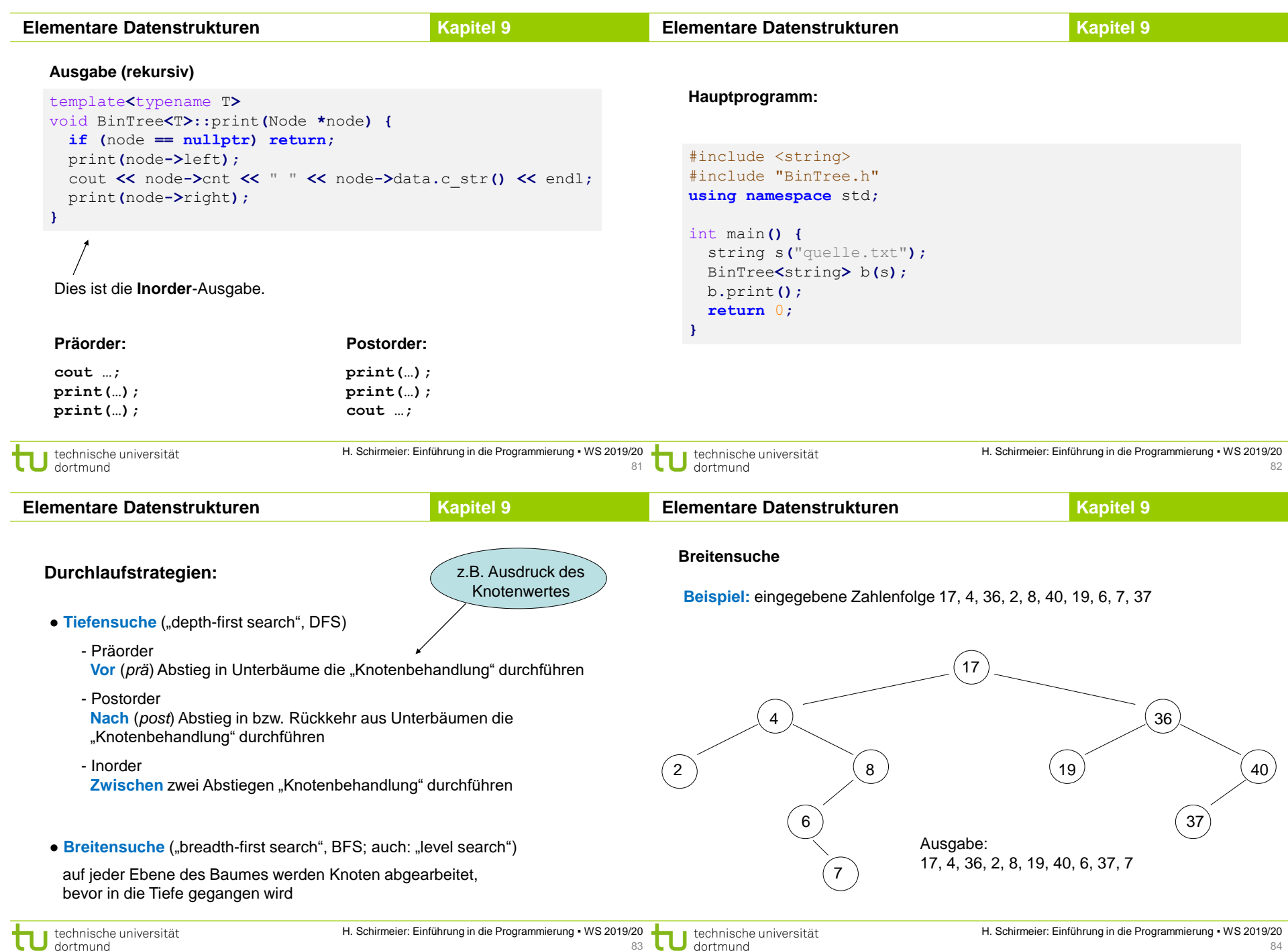

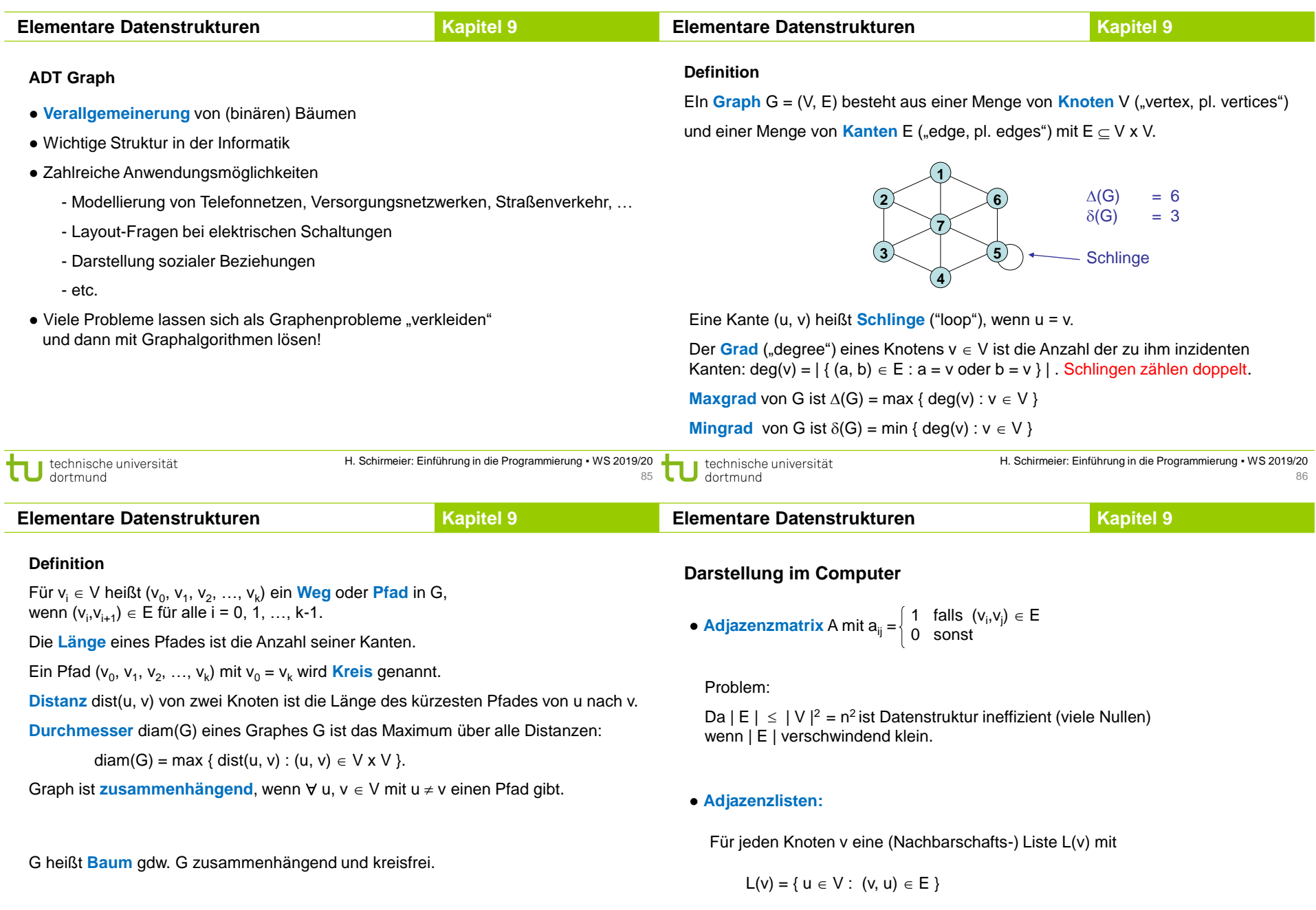

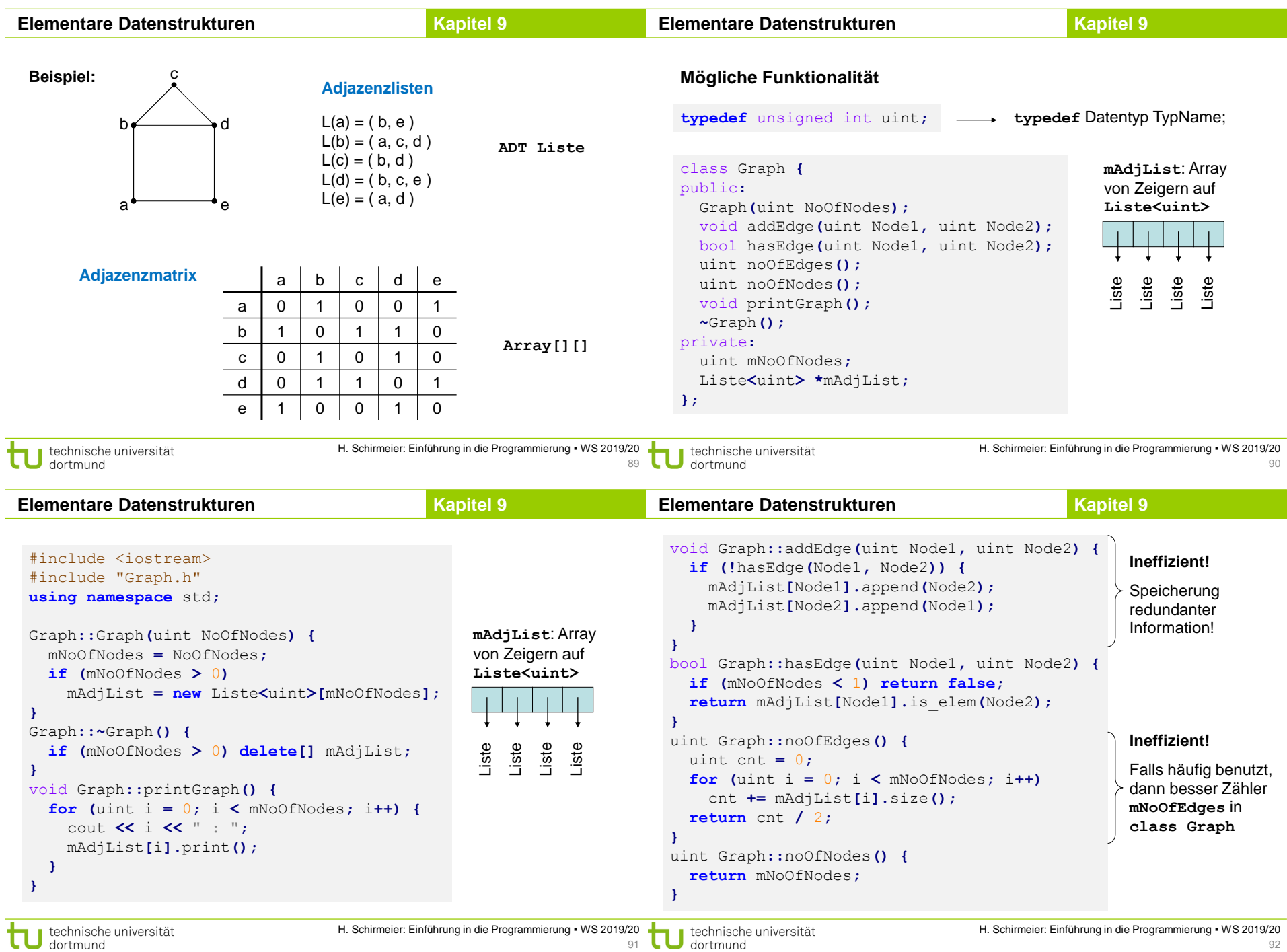

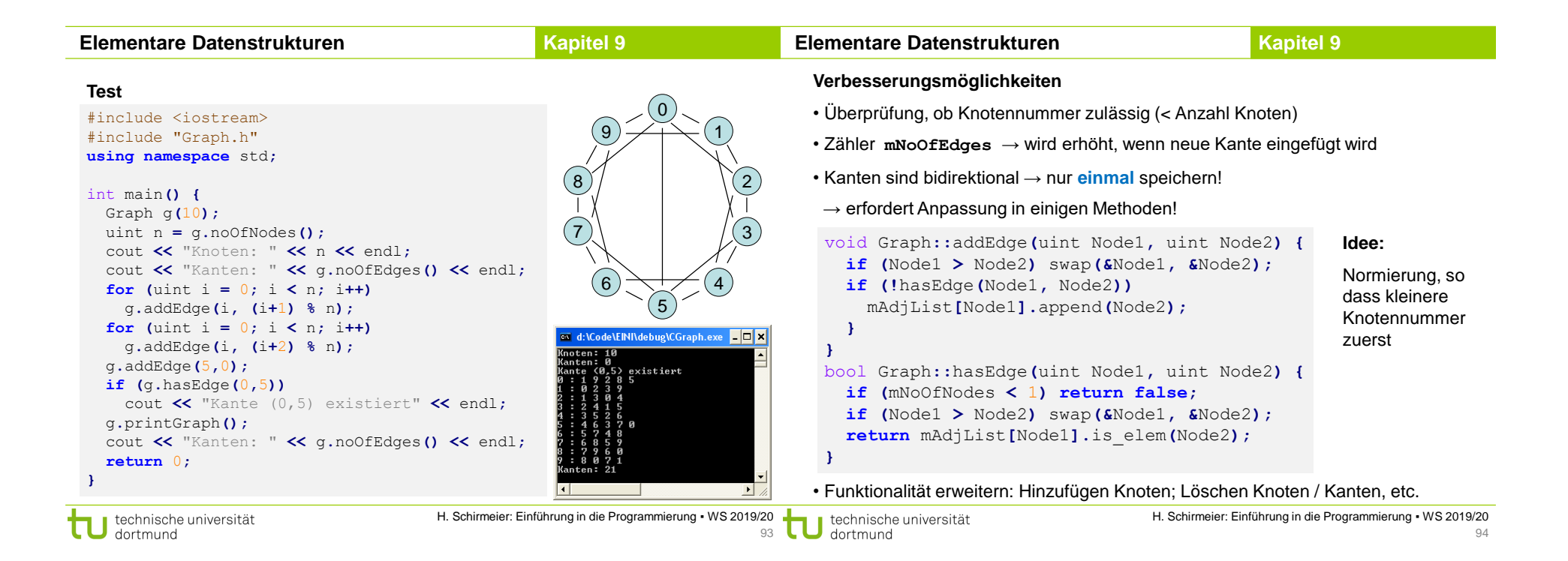